#### Melhores momentos

# AULAS anteriores

Algoritmos em Grafos  $-1^{\circ}$  sem 2014 1/1

#### Busca em largura

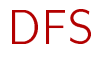

Usamos busca em profundidade para encontrar:

- caminho de s a t ou st-corte (S, T) em que todo arco no corte tem ponta inicial em  $T$  e ponta final em S;
- ciclo em digrafos ou ordenação topologica;
- ciclo em grafos;
- componentes de grafos;
- bipartição de grafos ou ciclo ímpar;
- pontes de grafos;
- articulações de grafos; e
- componentes fortemente conexas de digrafos.

Algoritmos em Grafos —  $1^{\circ}$  sem 2014  $2/1$ 

#### Busca ou varredura

Um algoritmo de **busca** (ou varredura) examina, sistematicamente, os vértices e os arcos de um digrafo.

Cada arco é examinado uma só vez. Depois de visitar sua ponta inicial o algoritmo percorre o arco e visita sua ponta final.

S 18.7

#### Busca em largura

A busca em largura ( $=$ breadth-first search search  $=$  BFS) começa por um vértice, digamos s, especificado pelo usuário.

O algoritmo

visita s,

depois visita vértices à distância 1 de s, depois visita vértices à distância 2 de s, depois visita vértices à distância 3 de s, e assim por diante

Algoritmos em Grafos —  $1^{\circ}$  sem 2014  $5/1$ 

# DIGRAPHbfs

DIGRAPHbfs visita todos os vértices do digrafo G que podem ser alcançados a partir de s

A ordem em que os vértices são visitados é registrada no vetor lbl. Se v é o k-ésimo vértices visitado então  $1b1[v]=k-1$ 

A função usa uma fila de vértices

#define max  $V$  1024 static int cnt, lbl[maxV]; void DIGRAPHbfs (Digraph G, Vertex s)

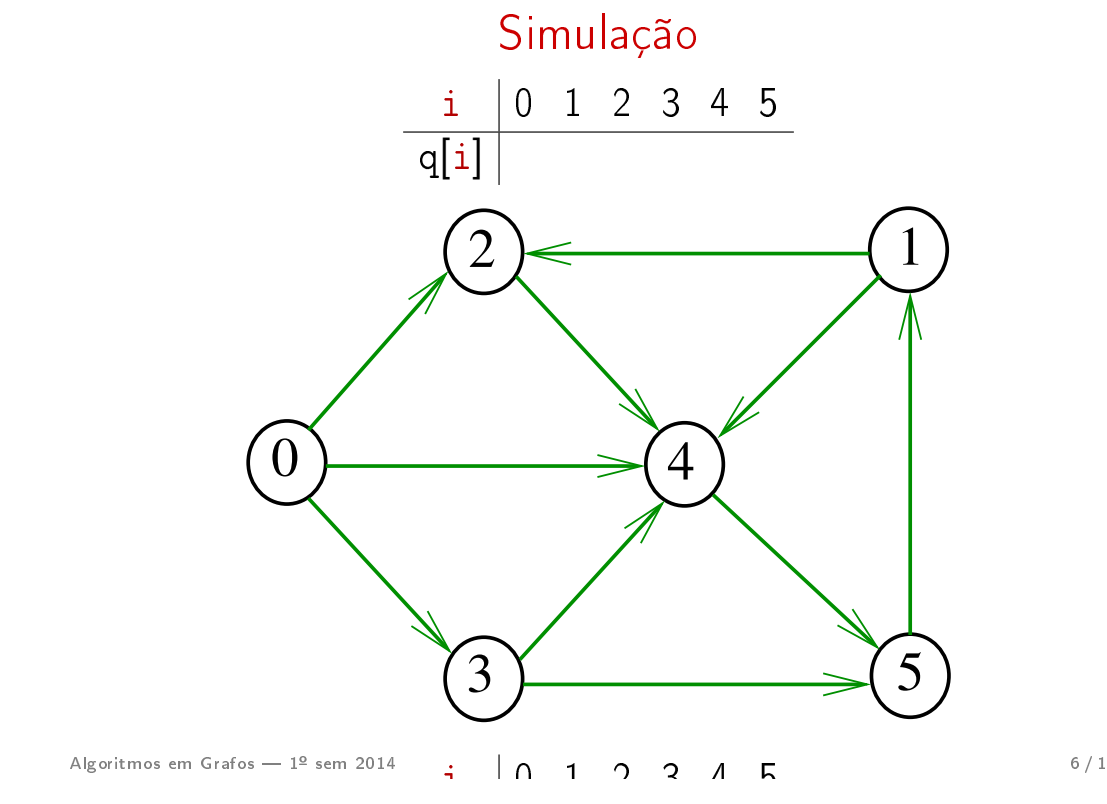

Implementação de uma fila

 $/*$  Item. h  $*/$ typedef Vertex Item;

void QUEUEput(Item);<br>;  $\mathsf{1ex}(1)$ , /\* QUEUE.h \*/ void QUEUEinit(int); int QUEUEempty(); Item QUEUEget(); void QUEUEfree();

#### DIGRAPHbfs

#### DIGRAPHbfs

# void DIGRAPHbfs (Digraph G, Vertex s) { 1 Vertex v, w; 2  $\text{cnt} = 0$ : 3 for  $(v = 0; v < G - \ge V; v++)$ 4  $1b1[y] = -1$ ; 5 QUEUEinit(G->V);

Algoritmos em Grafos —  $1^{\circ}$  sem 2014 9/1

# Relações invariantes

Digamos que um vértice v foi visitado se  $1b1[v]$  !=  $-1$ 

No início de cada iteração das linhas 8-13 vale que

- · todo vértice que está na fila já foi visitado;
- se um vértice v já foi visitado mas algum de seus vizinhos ainda não foi visitado, então v está na fila

Cada vértice entra na fila no máximo uma vez. Portanto, basta que a fila tenha espaço suficiente para V vértices

```
6 lbl[s] = cnt++;7 QUEUEput(s);
    8 while (!QUEUEempty()) {
     9 \qquad v = \text{QUEUEget}();
   10 for (w=0; w < G->V; w++)11 if (G - > ad) [v] [w] = 1& 2 & 1b1 \, \lceil w \rceil == -1 {
   12 lbl[w] = cnt++;
   13 QUEUEput(w);
               }
        }<br>}
   14 QUEUEfree();
    }<br>}
Algoritmos em Grafos — 1^{\circ} sem 2014 10 / 1
```

```
QUEUEinit e QUEUEempty
```

```
Item *q;
int inicio, fim;
void QUEUEinit(int maxN) {
  q = (Item*) malloc(maxN*sizeof(Item));
  inicio = 0;
  fim = 0;
}
int QUEUEempty() {
  return inicio == fim;
}
```
# QUEUEput, QUEUEget e QUEUEfree

```
void QUEUEput(Item item){
  q[fim++] = item;}<br>}
```

```
Item QUEUEget() {
  return q[inicio++];
}<br>}
```

```
void QUEUEfree() {
  free(q);
}<br>}
```
Algoritmos em Grafos —  $1^{\circ}$  sem 2014 13 / 1

# Arborescência da BFS

A busca em largura a partir de um vértice s descreve a arborescência com raiz s

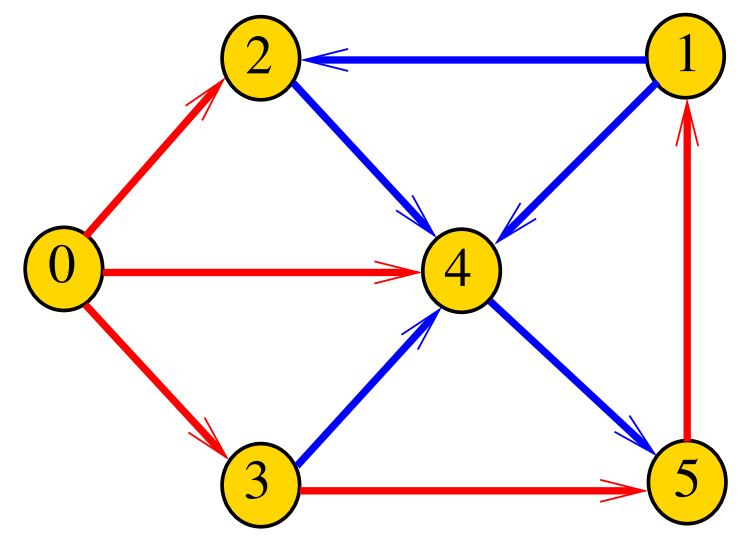

Algoritmo**.Essa arbores sência é conhecida como arborescência** 15/1

# Consumo de tempo

O consumo de tempo da função DIGRAPHbfs para vetor de listas de adjacência é  $O(V + A)$ .

O consumo de tempo da função DIGRAPHbfs para matriz de adjacência é  $O(V^2)$ .

Algoritmos em Grafos  $-1^2$  sem 2014 14 / 1

Representação da BFS

Podemos representar essa arborescência explicitamente por um vetor de pais parnt

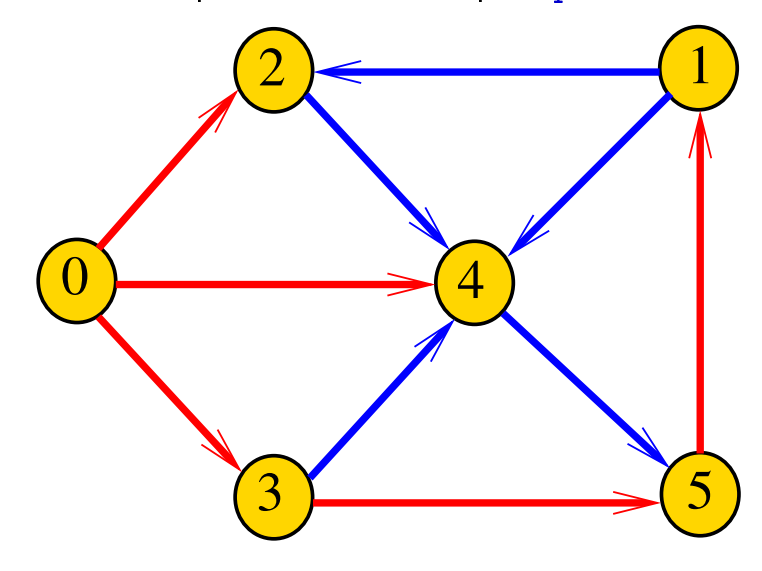

 $\frac{1}{2}$  1 2 3 4 5

Algoritmos em Grafos - 1º sem 2014  $\mathbf{r}$  0 1 2 4 5  $\mathbf{r}$  16/1

#### DIGRAPHbfs

#### DIGRAPHbfs

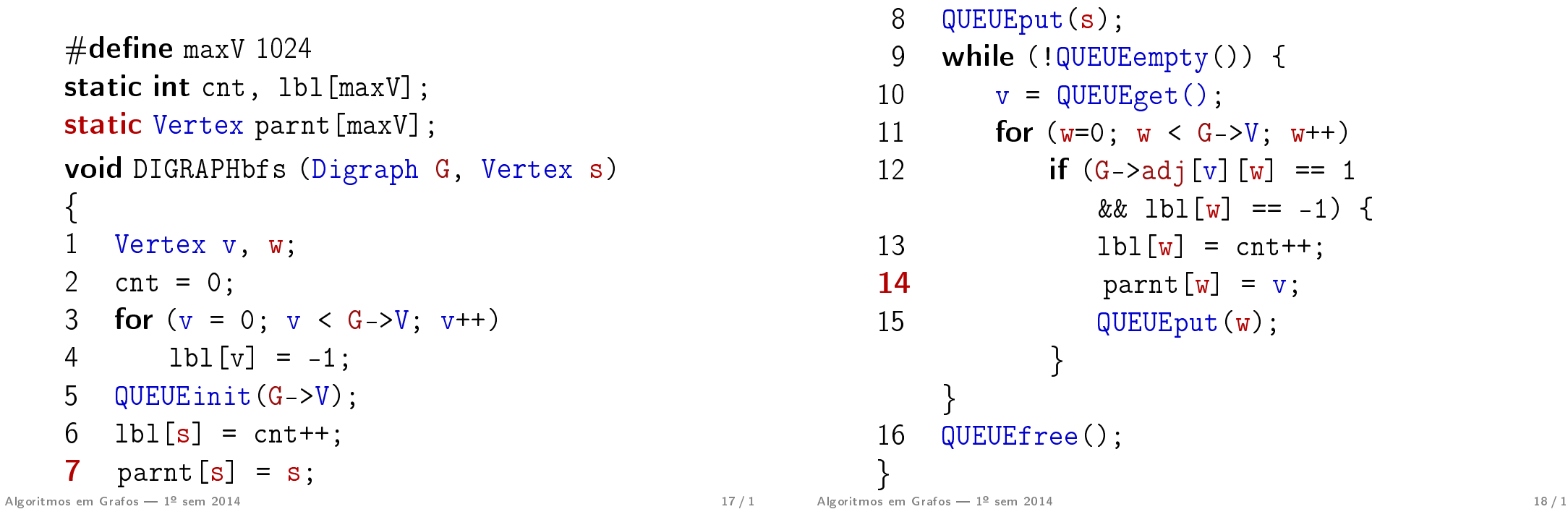

# BFS versus DFS

- · busca em largura usa fila, busca em profundidade usa pilha
- a busca em largura é descrita em estilo iterativo, enquanto a busca em profundidade é descrita, usualmente, em **estilo recursivo**
- busca em largura começa tipicamente num vértice especificado, na busca em profundidade, o próprio algoritmo escolhe o vértice inicial
- a busca em largura visita apenas os vértices que podem ser atingidos a partir do vértice inicial, a busca em profundidade visita, tipicamente, todos os vértices do digrafo

# Caminhos mínimos

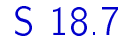

# Comprimento

O comprimento de um caminho é o número de arcos no caminho, contanto-se as repetições

Exemplo: 2-4-1-3-5-4-5 tem comprimento 6

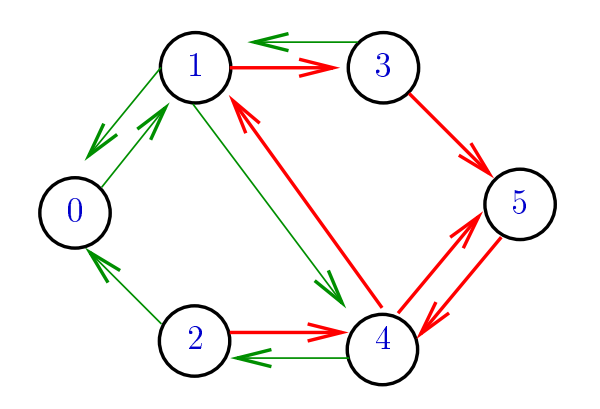

Algoritmos em Grafos —  $1^{\circ}$  sem 2014  $21/1$ 

# Distância

A distância de um vértice s a um vértice t é o menor comprimento de um caminho de s a t. Se não existe caminho de s a t a distância é *infinita* 

Exemplo: a distância de 2 a 5 é 4

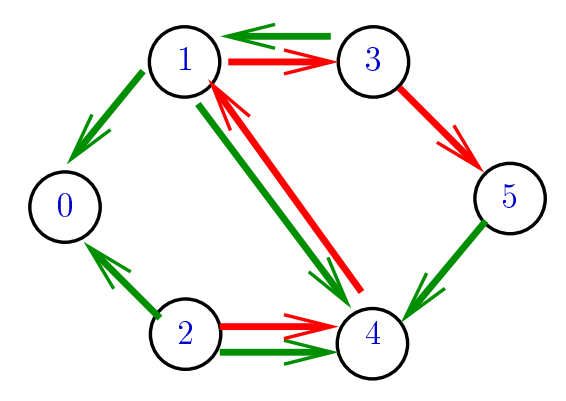

Algoritmos em **EX em plo**<sub>1º s</sub>a distância de 0 a 2 é infinita

# Comprimento

O comprimento de um caminho é o número de arcos no caminho, contanto-se as repetições.

Exemplo: 2-4-1-3-5 tem comprimento 4

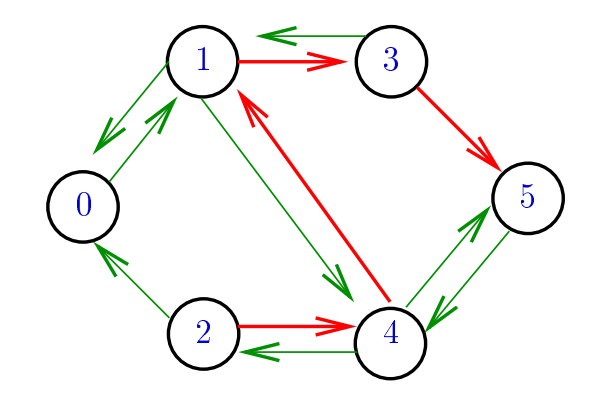

Algoritmos em Grafos —  $1^{\circ}$  sem 2014  $22/1$ 

# Calculando distâncias

Problema: dados um digrafo G e um vértice s, determinar a distância de s aos demais vértices do digrafo

Exemplo: para  $s = 0$ 

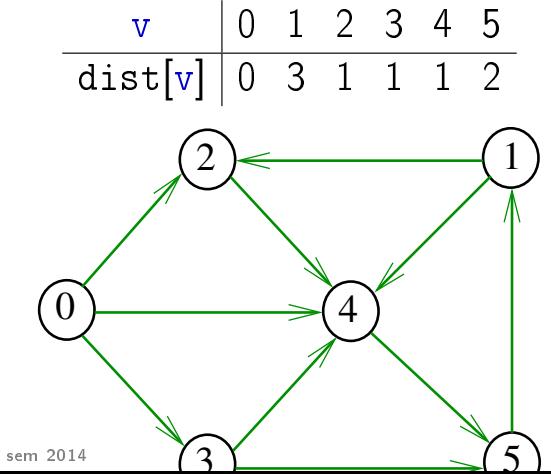

Algoritmos em Grafos — 1º sem 2014  $\overline{2}$   $\overline{3}$   $\overline{4}$   $\overline{2}$   $\overline{4}$   $\overline{5}$   $\overline{5}$   $\overline{5}$   $\overline{2}$   $\overline{4}$   $\overline{2}$   $\overline{4}$   $\overline{2}$   $\overline{4}$   $\overline{2}$   $\overline{4}$   $\overline{2}$   $\overline{4}$   $\overline{2}$   $\overline{4}$   $\overline{2$ 

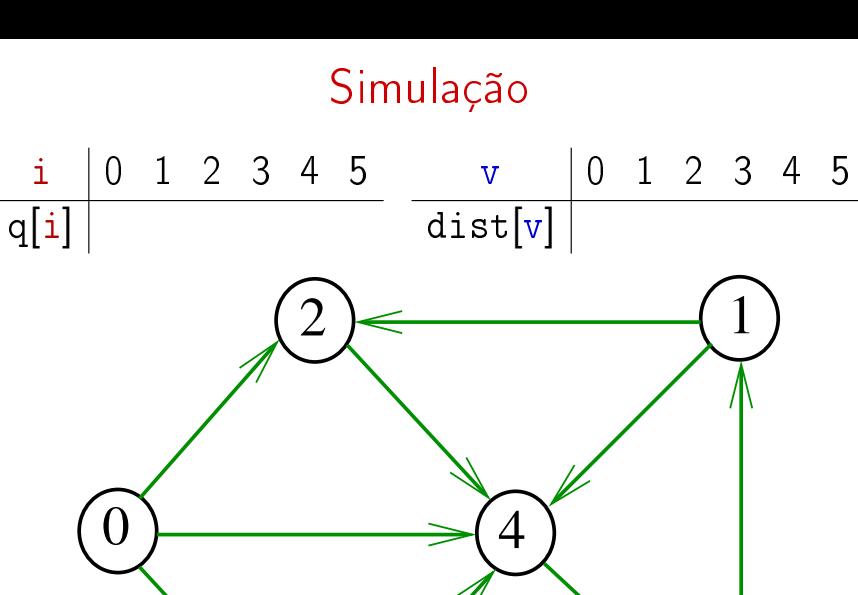

#### Algoritmos em Grafos —  $1^{\circ}$  sem 2014  $25/1$

#### DIGRAPHdist  $\frac{d}{dx}$  6  $\frac{d}{dx}$  6  $\frac{d}{dx}$

 $3 \sim 5$ 

0 **void** DIGRAPHbfs (Digraph G, Vertex s)<br>C  $\mathbf{3}$   $\mathbf{5}$   $\mathbf{5}$   $\mathbf{6}$   $\mathbf{7}$   $\mathbf{8}$   $\mathbf{8}$   $\mathbf{9}$   $\mathbf{10}$   $\mathbf{10}$   $\mathbf{10}$   $\mathbf{10}$   $\mathbf{10}$   $\mathbf{10}$   $\mathbf{10}$   $\mathbf{10}$   $\mathbf{10}$   $\mathbf{10}$   $\mathbf{10}$   $\mathbf{10}$   $\mathbf{10}$   $\mathbf{10}$   $\mathbf{10}$  $3$  dist[v] = INFINITO; { 1 Vertex v, w; 2 for  $(v = 0; v < G->V; v++)$  { 3  $part[v] = -1;$ } 4 QUEUEinit(G->V); 5 dist $[s] = 0;$ 6 parnt  $[s] = s;$ 

#### **DIGRAPHdist**

DIGRAPHdist armazena no vetor dist a distância do vértice s a cada um dos vértices do grafo G A distância 'infinita' é representada por  $G - > V$ 

#define maxV  $1024$  $#$ define INFINITO G->V static int dist[maxV]; static Vertex parnt [maxV]; void DIGRAPHdist (Digraph G, Vertex s);

Algoritmos em Grafos —  $1^{\circ}$  sem 2014  $26/1$ 

#### DIGRAPHdist

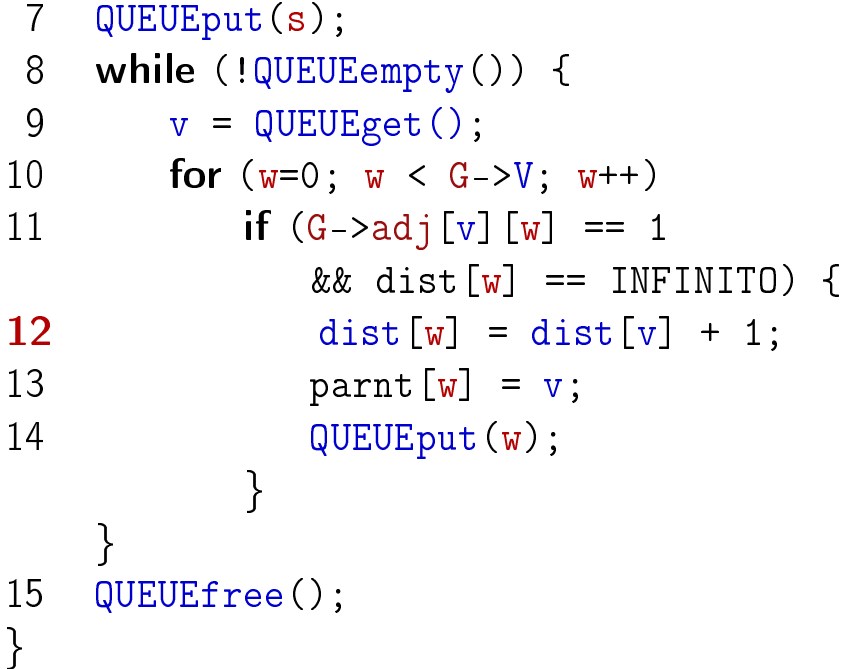

## Relações invariantes

No início de cada iteração das linhas 8-13 a fila consiste em

zero ou mais vértices à distância d de s, seguidos de zero ou mais vértices à distância  $d+1$  de s.

para algum d

Isto permite concluir que, no início de cada iteração, para todo vértice x, se dist $[x]$ != G->V então dist[x] é a distância de s a x.

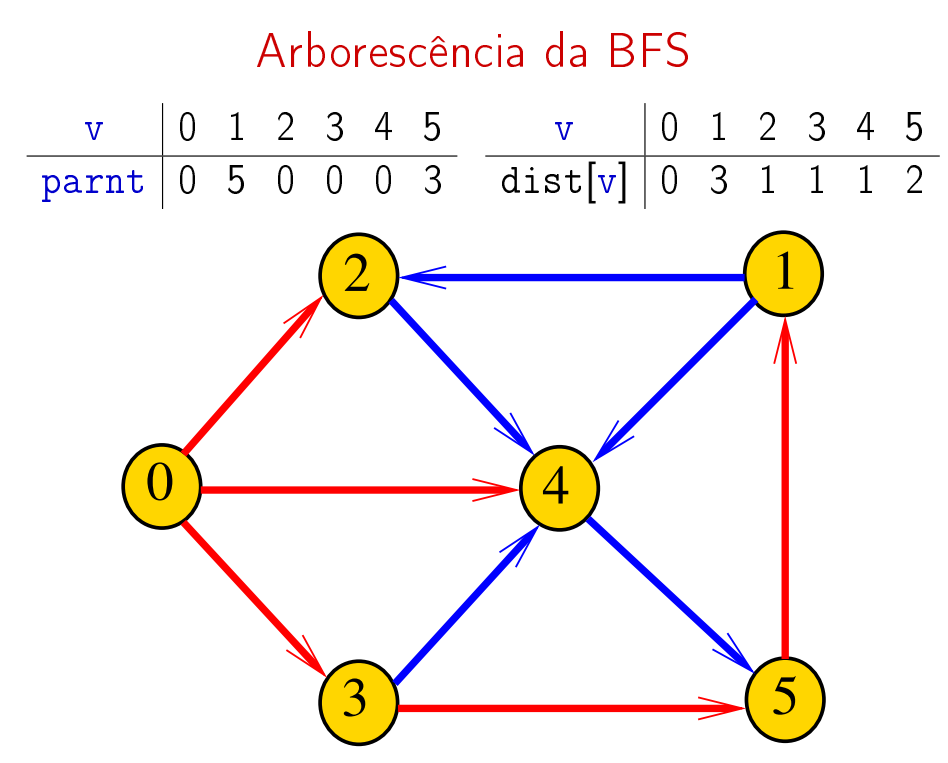

# Consumo de tempo

O consumo de tempo da função DIGRAPHdist para vetor de listas de adjacência é  $O(V + A)$ .

O consumo de tempo da função DIGRAPHdist para matriz de adjacência é  $O(V^2)$ .

Algoritmos em Grafos  $-1^2$  sem 2014  $30/1$ 

#### Condição de inexistência

Se no fim do algoritmo dist $[t] == INFINITE$  para algum vértice t, então

> $S = \{v : dist[v] < \text{INFINITE}\}$  $T = \{v : dist[v] == INFINITE\}$

formam um  $st$ -corte  $(S, T)$  em que todo arco no corte tem ponta inicial em  $T$  e ponta final em S